Process Manager

Saas

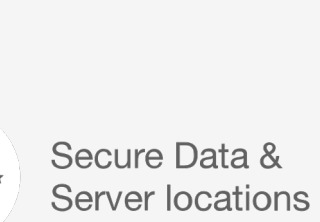

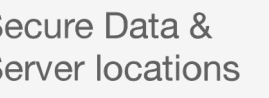

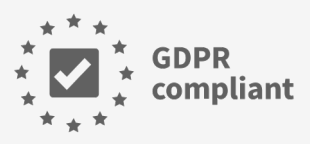

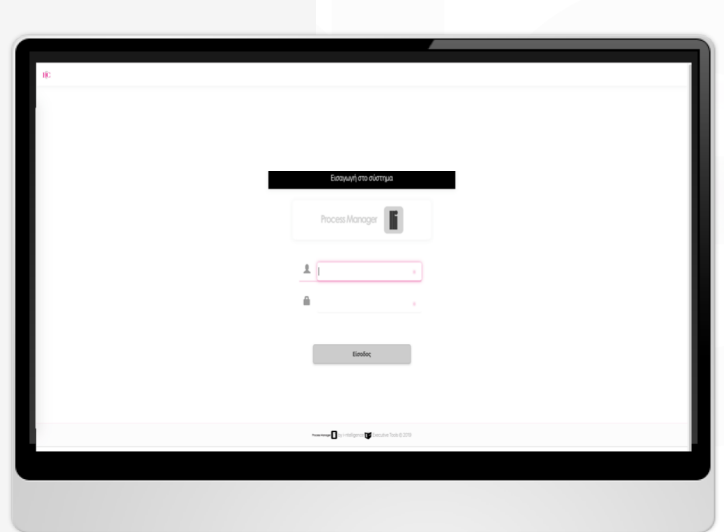

 $\mathbf{r}$ 

**Process Manager** 

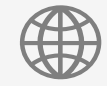

#### Web / Cloud

Web/Cloud λύση με επιλονή μεταξύ shared, dedicated hosting ή ακόμα και από τους δικούς σας servers.

#### Επεκτάσιμη

Δεν υπάρχει περιορισμός στις λειτουργίες που μπορούν να προστεθούν στο μέλλον, π.χ. HR module για την αξιολόγηση προσωπικού και πολλά άλλα.

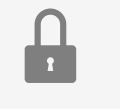

### Ασφαλής

SSL connectivity kal Role-based access control (RBAC). Ο κάθε χρήστης έχει πρόσβαση ανάλογα με τους ρόλους που του έχουν ανατεθεί.

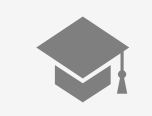

### **Cutting Edge**

HTTP/2 & Web 2.0 ready. Ανάπτυξη βασισμένη στις τελευταίες standard enterprise τεχνολογίες της εποχής μας.

# Χαρακτηριστικά Πλατφόρμας

- Director Ministers

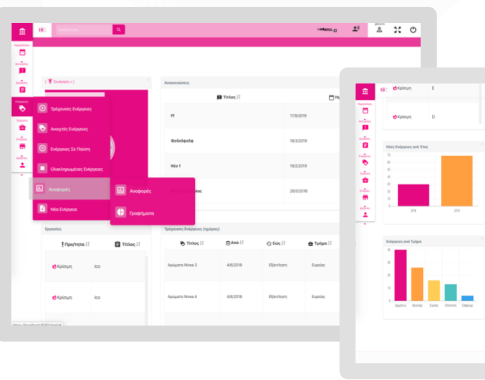

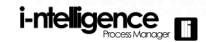

**Process Manager** 

Laptop

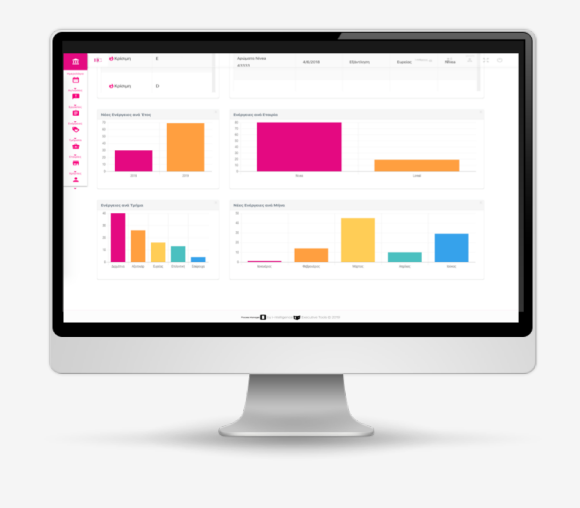

# Πρόσβαση στην Υπηρεσία

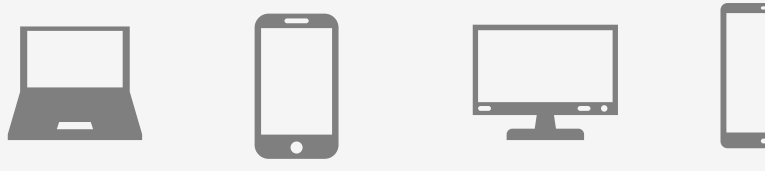

**Desktop** 

**Tablet** 

Mobile

## U) **Process Manager**

# Παρουσίαση

Αναλυτική Παρουσίαση

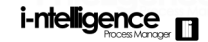

**Process Manager** 

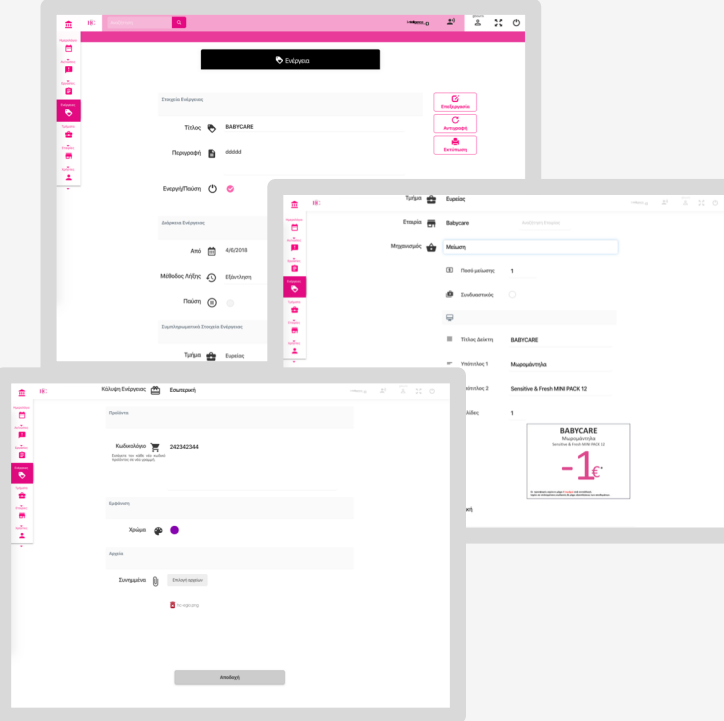

# Ενέργειες Σύντομη Προεπισκόπηση

**Process Manager** 

Διαχείριση και αναφορές εσωτερικών/κεντρικών ενεργειών

Η πλατφόρμα επιτρέπει την εισαγωγή και λήξη ενεργειών, αυτόματα ή manually, τοπικά από κάθε κατάστημα (εσωτερικές ενέργειες) ή και κεντρικά (συνολικές ενέργειες ομίλου).

Η πλατφόρμα αναλαμβάνει την εκτύπωση δεικτών ή και την ενημέρωση σχετικών συσκευών ενημέρωσης ενεργειών, π.χ. monitor Bitpivac.

Η πλατφόρμα αναλαμβάνει με την λήξη της ενέργειας να παραδώσει το αρχείο απόδοσης ενέργειας στο κάθε προμηθευτή.

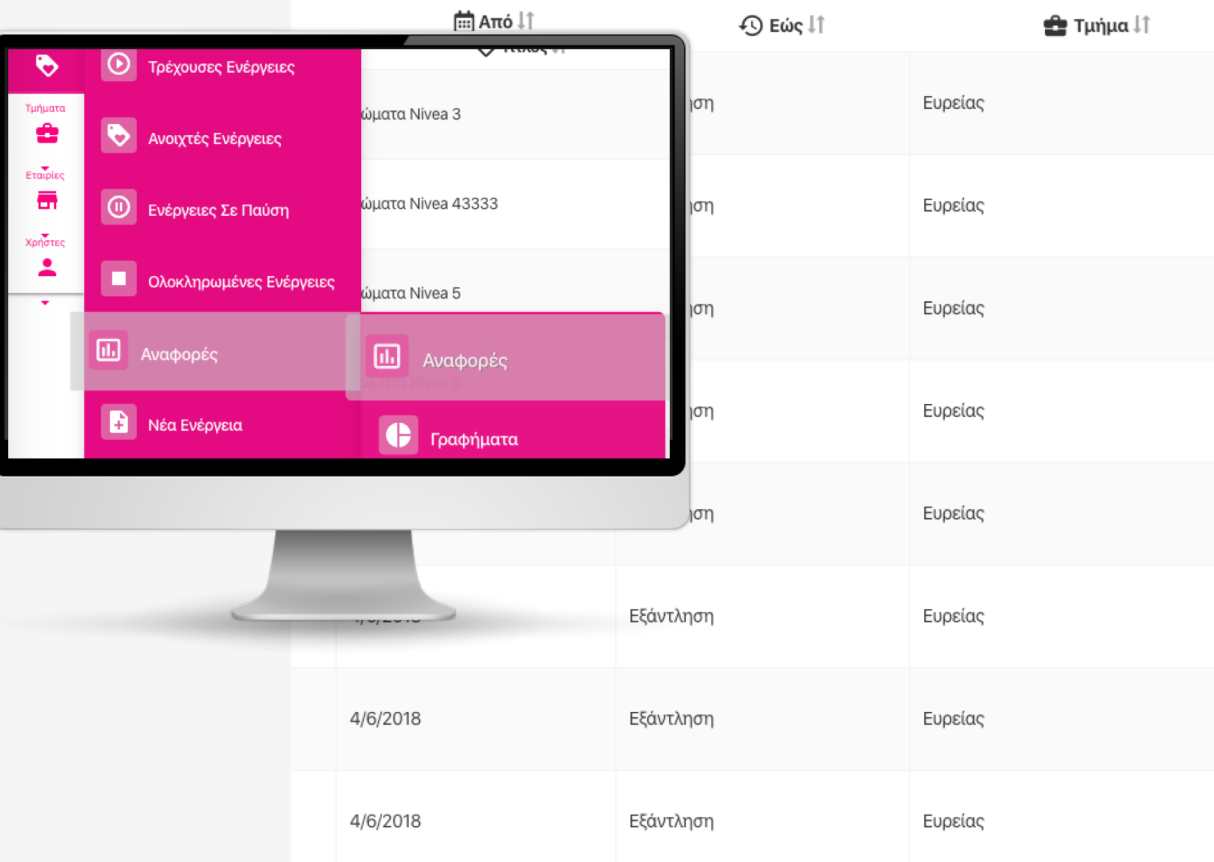

# **i-ntelligence** Tipic Avray Would

### Process Manager

**Παρακολούθηση**  $\overline{a}$  *v* $\overline{a}$ *v* $\overline{a}$ *x* $\overline{b}$ *x* $\overline{a}$ *x* $\overline{b}$ *x* $\overline{b}$ *x* $\overline{b}$ *x* $\overline{a}$ *x* $\overline{b}$ *x* $\overline{b}$ *x* $\overline{b}$ *x* $\overline{b}$ *x* $\overline{b}$ *x* $\overline{b}$ *x* $\overline{b}$ *x* $\overline{b}$ *x* **Manually η**  $\Pi$ ρογραμματισμένα

#### **Manually**

Ο χρήστης, πριν καταλήξει στη νέα τιμή, μπορεί να δει τις τιμές των προκαθορισμένων ανταγωνιστών για το ίδιο προϊόν.

#### $\Pi$ ρογραμματισμένα

Η πλατφόρμα αναλαμβάνει την ενημέρωση των υπευθύνων σε  $\pi$ ερίπτωση που οι τιμές του ανταγωνισμού πλεονεκτούν σε σχέση με τις τιμές των ενεργειών.

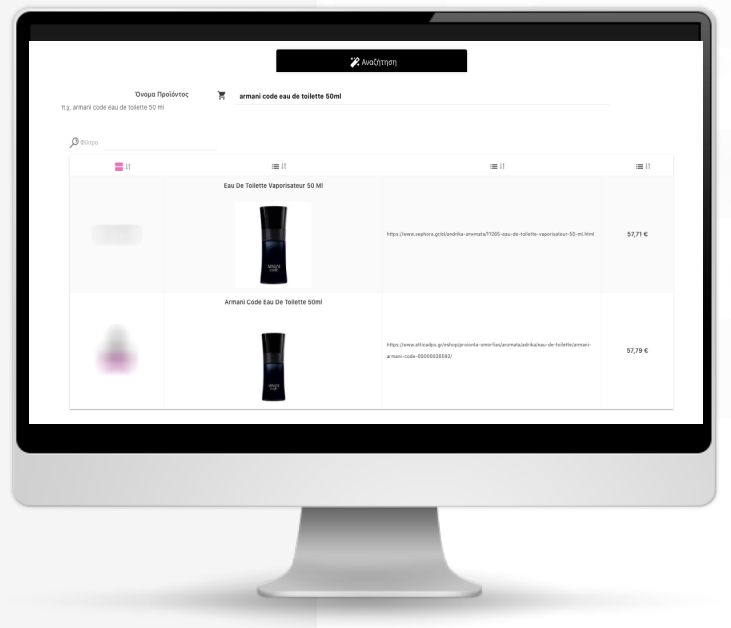

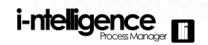

### **Process Manager**

Παροχή & ενημέρωση των πελατών για τις τρέχουσες ενέργειες στο κινητό τους με την χρήση QR Code

#### Εντός Καταστήματος

Ο πελάτης, μέσω του κινητού του, σαρώνει το QR Code και βλέπει την διαθέσιμη λίστα ενεργειών.

#### Βιτρίνα

Με τον ίδιο τρόπο, η εφαρμογή μπορεί να αυξήσει τις πωλήσεις των προϊόντων των ενεργειών σε δυνητικούς πελάτες.

## QR Code Πελατών

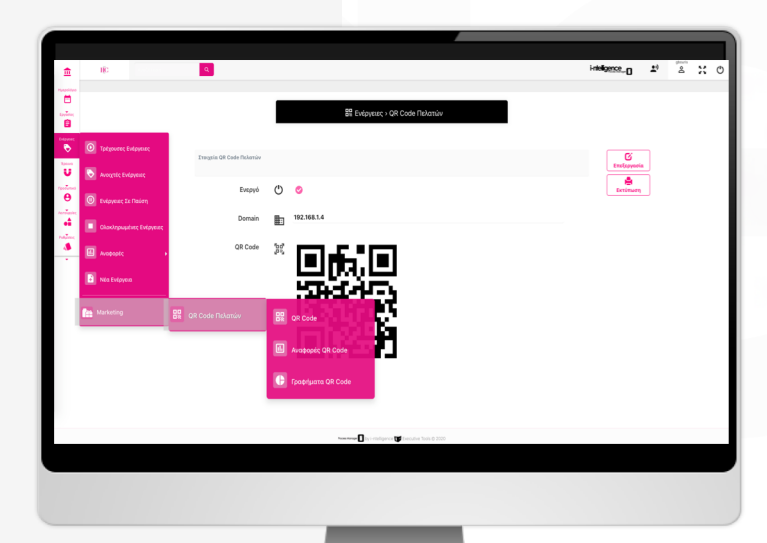

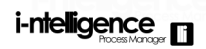

**Process Manager** 

Εισαγωγή Ενεργειών

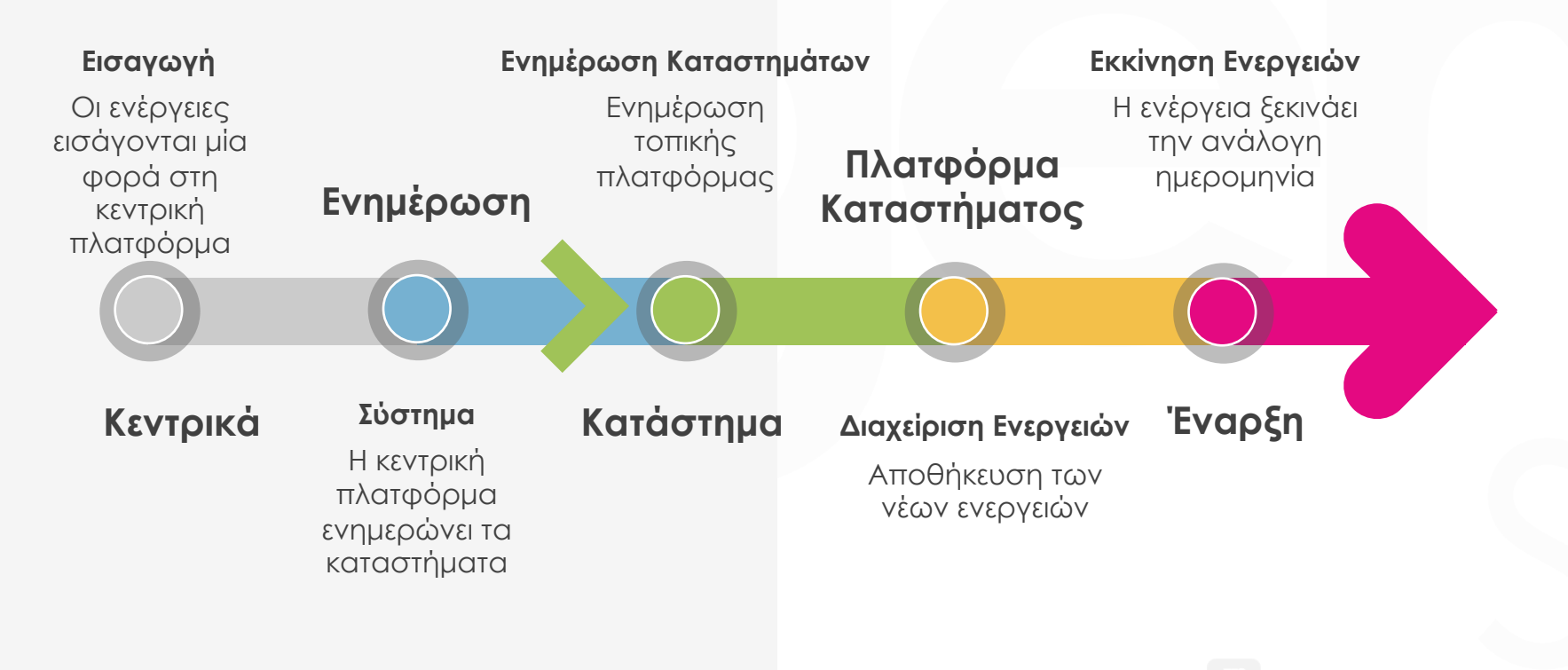

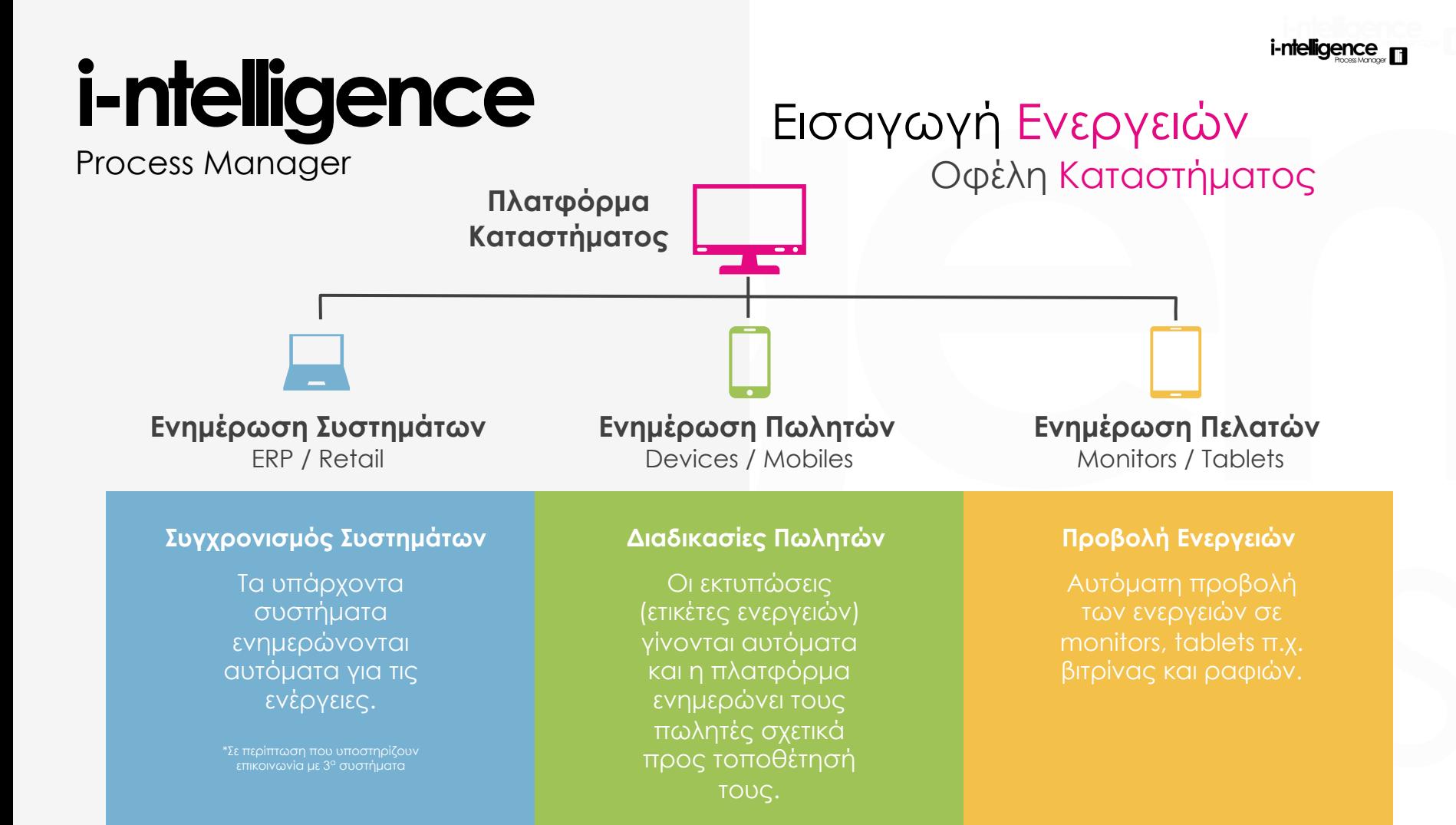

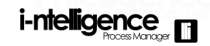

**Process Manager** 

## Κύκλος Ενεργειών Οφέλη Καταστήματος

02. Ολοκληρωμένες Ενέργειες

凹

01. Ενεργές Ενέργειες

Αυτόματος Κύκλος Ενεργειών

Μετά την εισαγωγή των ενεργειών, η κεντρική πλατφόρμα λαμβάνει αυτόματα τα αποτελέσματα από τις πλατφόρμες των καταστημάτων.

#### 04. Ενημέρωση Κεντρικού Συστήματος

Ενημέρωση της κεντρικής πλατφόρμας για τα αποτελέσματα.

### 03. Ενημέρωση Λογιστηρίου & Συστημάτων

Αυτόματη και άμεση ενημέρωση λογιστηρίου και των συστημάτων μέσω Excel Spreadsheet ή και άλλων μεθόδων και ταυτόχρονη ενημέρωση των προμηθευτών.

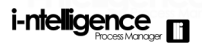

## Αναφορές Ενεργειών

**Process Manager** 

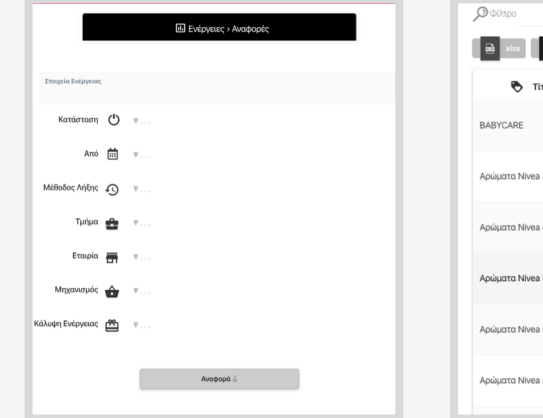

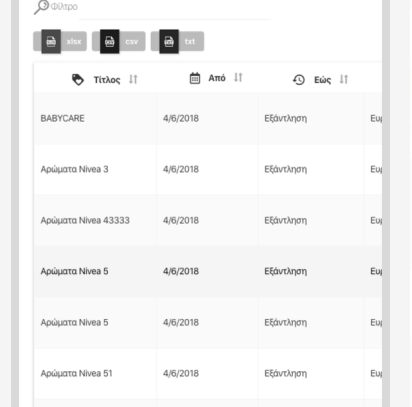

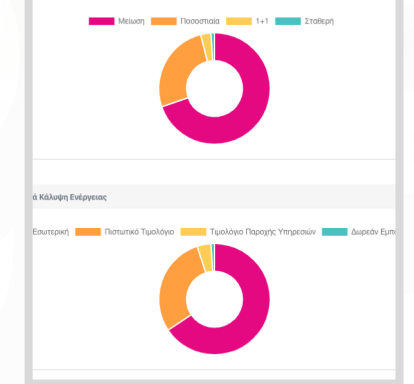

.<br>ά Μηχανισμό Έκπτωση:

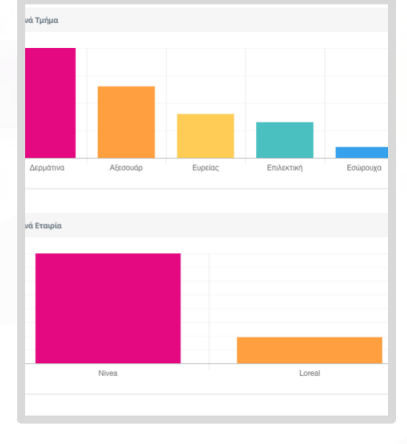

### Δυναμική Αναζήτηση

## Εγγραφές

Αναφορές με συνδυασμό πολλαπλών κριτηρίων.

## Δυναμικές Αναφορές

### Αποτελέσματα

Δυνατότητα export σε διάφορα format.

### ΒΙ Γραφήματα 1

### Pies

Έτοιμα γραφήματα με στατιστικά ενεργειών.

### ΒΙ Γραφήματα 2

**Bars** 

Έτοιμα γραφήματα με στατιστικά ενεργειών.

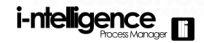

**Process Manager** 

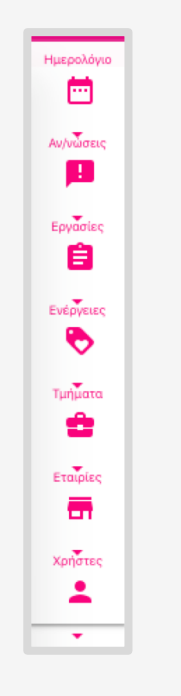

# Πρόσθετες Λειτουργίες

Συμπληρωματικές εφαρμογές της πλατφόρμας

**01**

**02**

**03**

## *Eργασίες*

### **Ανάθεση Εργασιών**

Η ανάθεση ενεργειών μπορεί να γίνει σε χρήστες ή και σε τμήματα.

#### **Υποανάθεση**

Η κάθε ανάθεση μπορεί να ανατεθεί σε επόμενο χρήστη της πλατφόρμας.

### *E*νημέρωση

Οι χρήστες ενημερώνονται αυτόματα μέσω του messaging συστήματος της πλατφόρμας.

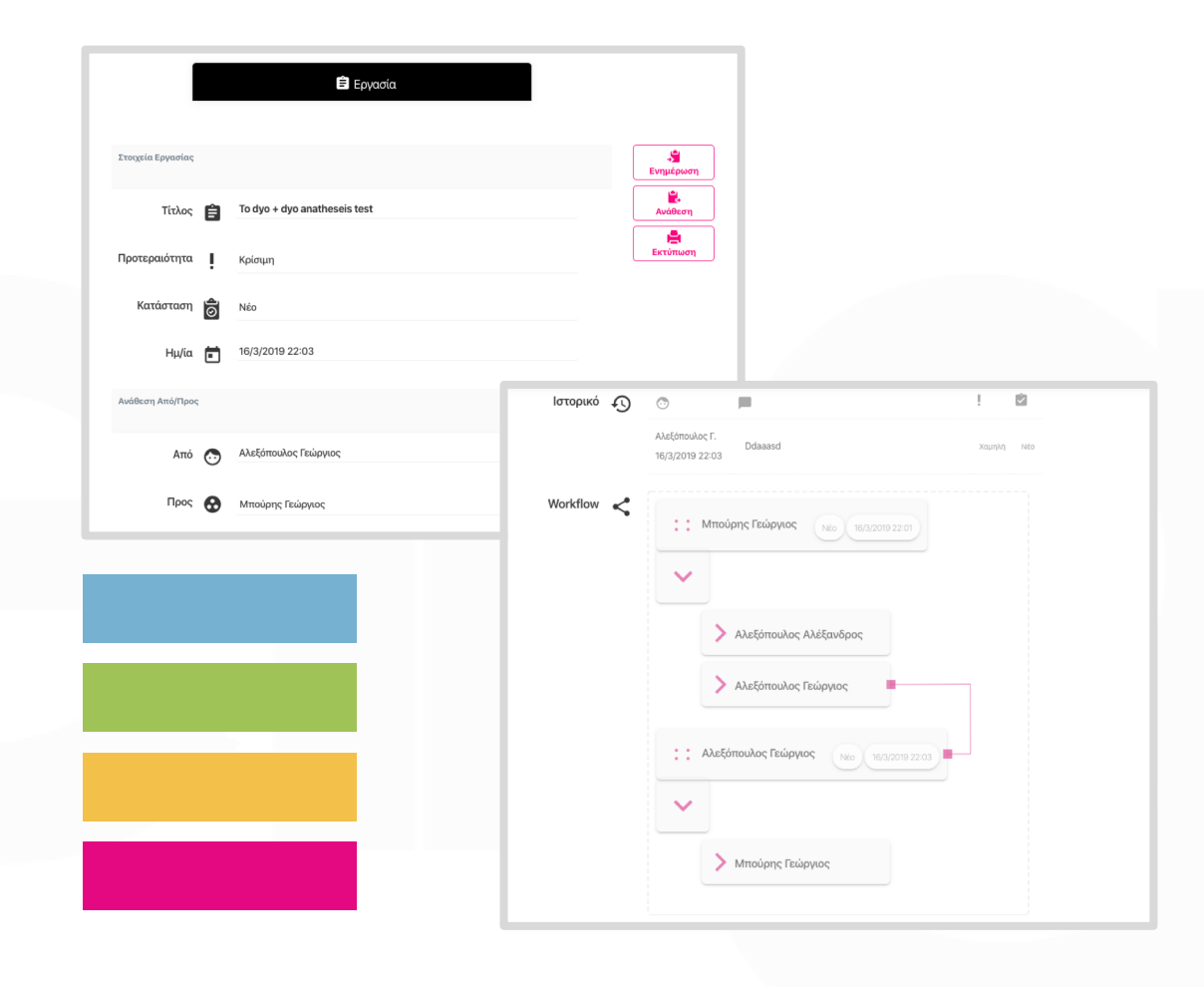

## Ημερολόγιο

01

02

Ημερολόγιο Μήνα Προβολή ενεργειών ανά μήνα.

Ημερολόγιο Έτους Προβολή ενεργειών ανά έτος.

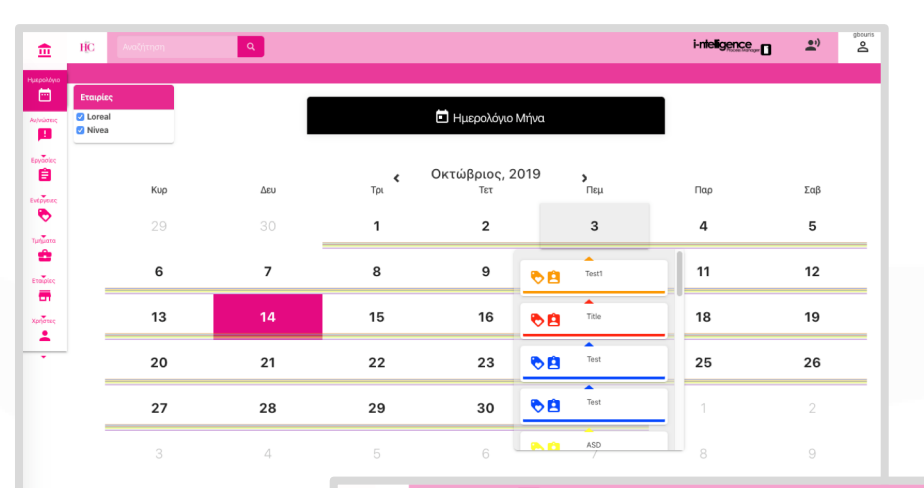

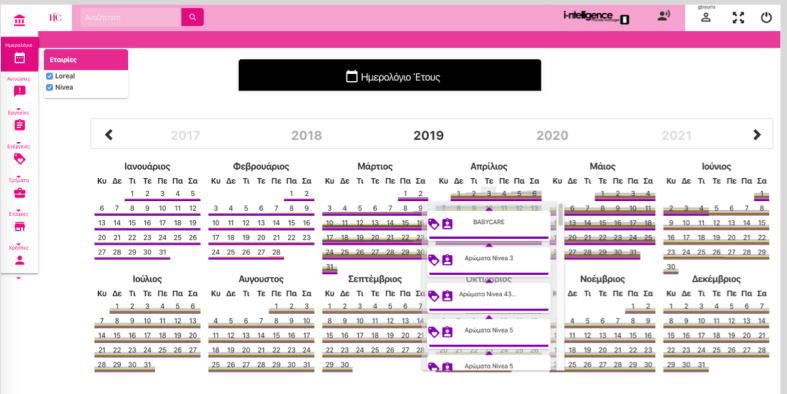

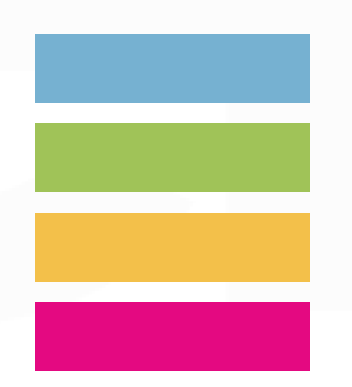

01

02

03

## Προσωπικά Έγγραφα

Προσωπικά Αρχεία

Ο κάθε χρήστης έχει τον δικό του χώρο αποθήκευσης αρχείων.

### Έναρξη Εργασίας

Ο χρήστης μπορεί να αναθέσει εργασία σχετικά με κάθε έγγραφο.

### **GDPR**

Η πλατφόρμα θα είναι συμβατή με τους κανόνες του GDPR.

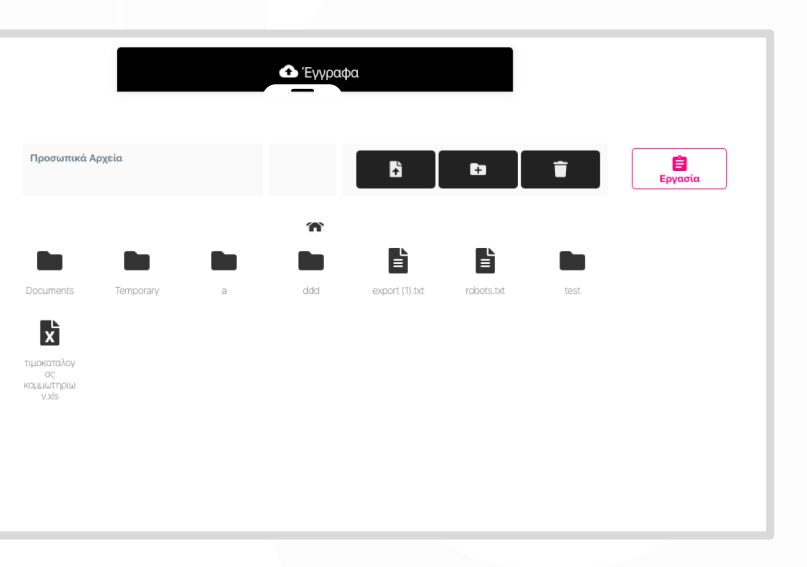

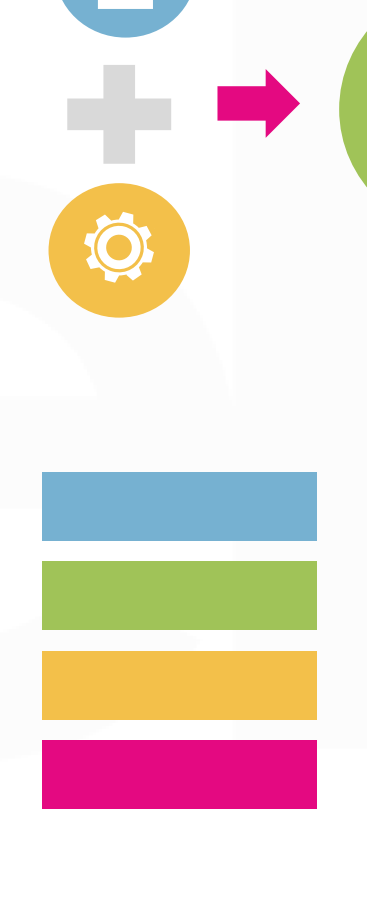

## Messaging

## 01

02

03

### Μηνύματα > Χρήστες

Αποστολή μηνυμάτων προς συγκεκριμένους χρήστες.

### Μηνύματα > Τμήματα

Μαζική αποστολή μηνύματος προς τμήματα.

### **GDPR**

Η πλατφόρμα θα είναι συμβατή με τους κανόνες του GDPR.

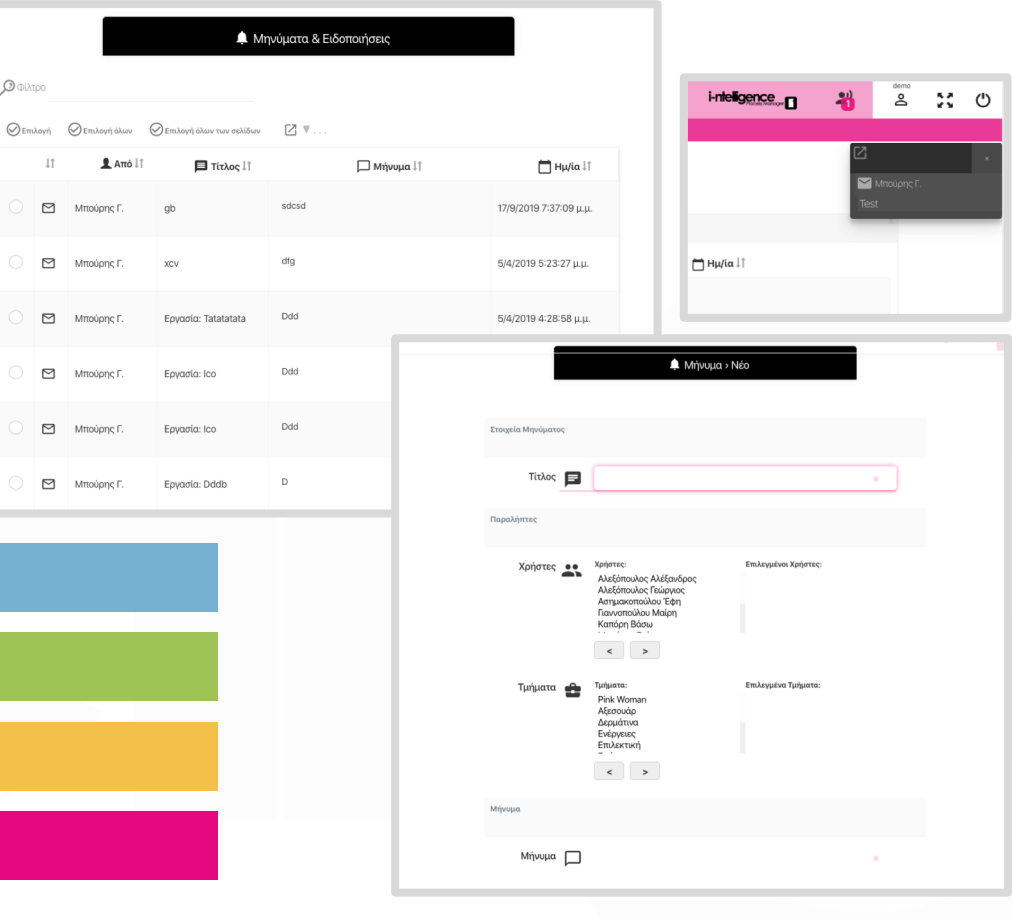

 $\mathcal{O} \oplus \mathcal{O}$ 

 $\triangleright$ Mπούρης Γ.

 $\Box$ Μπούρης Γ

 $\boxdot$ Μπούρης Γ.

 $\Box$ Μπούρης Γ.

Μπούρης Γ

Μπούρης Γ.

**Process Manager** 

Saas

Secure Data & **Server locations** 

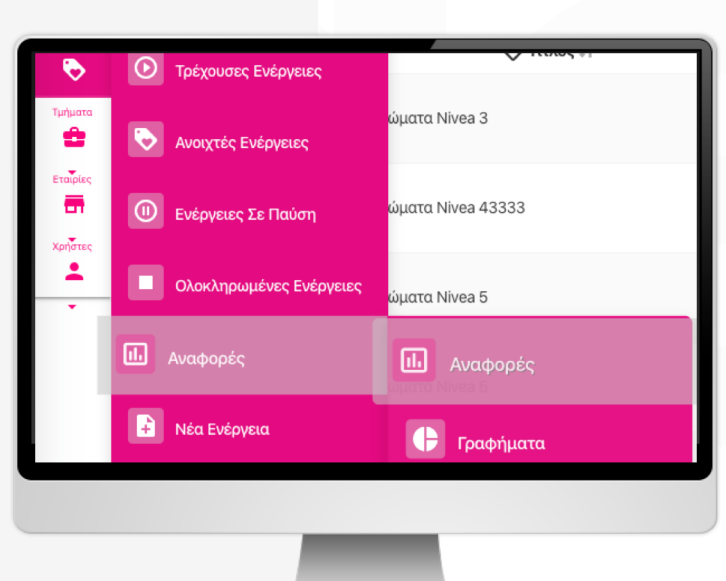

## Ευχαριστούμε

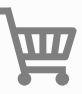

#### *i-ntelligence*

δ: Δεσποτοπούλου 19, 25100, Αίγιο T: (+30) 26910 24111  $\Phi$ : (+30) 26910 24114 e: company@i-ntelligence.com

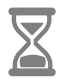

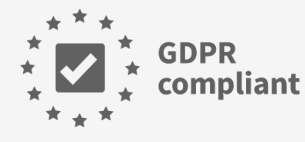